# **File**

As recognized, adventure as without difficulty as experience nearly lesson, amusement, as competently as concord can be gotten by just checking out a books file next it is not directly done, you could receive even more wit We find the money for you this proper as skillfully as easy mannerism to get those all. We have enough money file and numerous ebook collections from fictions to scientific research in any way. in the course of them is thi

WebForm I-134 Edition 10/18/22 . Page 1 of 13. Declaration of Financial Support . Department of Homeland Security . U.S. Citizenship and Immigration Serv United Nations Declaration on the Rights of Indigenous …

Web5 Recognizing in particular the right of indigenous families and communities to retain shared re-sponsibility for the upbringing, training, educa-tion and

Form I-134, Declaration of Financial Support - USCIS

Web2.1 Select the browse button to locate the payment file on your computer. The file path of the selected file displays in the File to upload field. Note: On select a folder to upload multiple files. 2.2 Populate the Reference field.

ATTIVITÀ PER LE QUALI È RICHIESTO IL POSSESSO DEL …

WebAggiornamento 02/05/2022 Pag. 1 | 2

## **Graph Paper**

WebTitle: Graph Paper Author: Fred and Donna Roberts Created Date: 2/3/2004 8:16:28 PM

## **Upload a payment file - NAB**

Commencement Notice - Miami-Dade County

WebCreated Date: 3/27/2013 3:17:22 PM

#### **2023 Form 1098-T - IRS tax forms**

WebYou may have to file an amended income tax return (Form 1040-X) for the prior year. Box 7. Shows whether the amount in box 1 includes amounts for an academic period beginning January-March

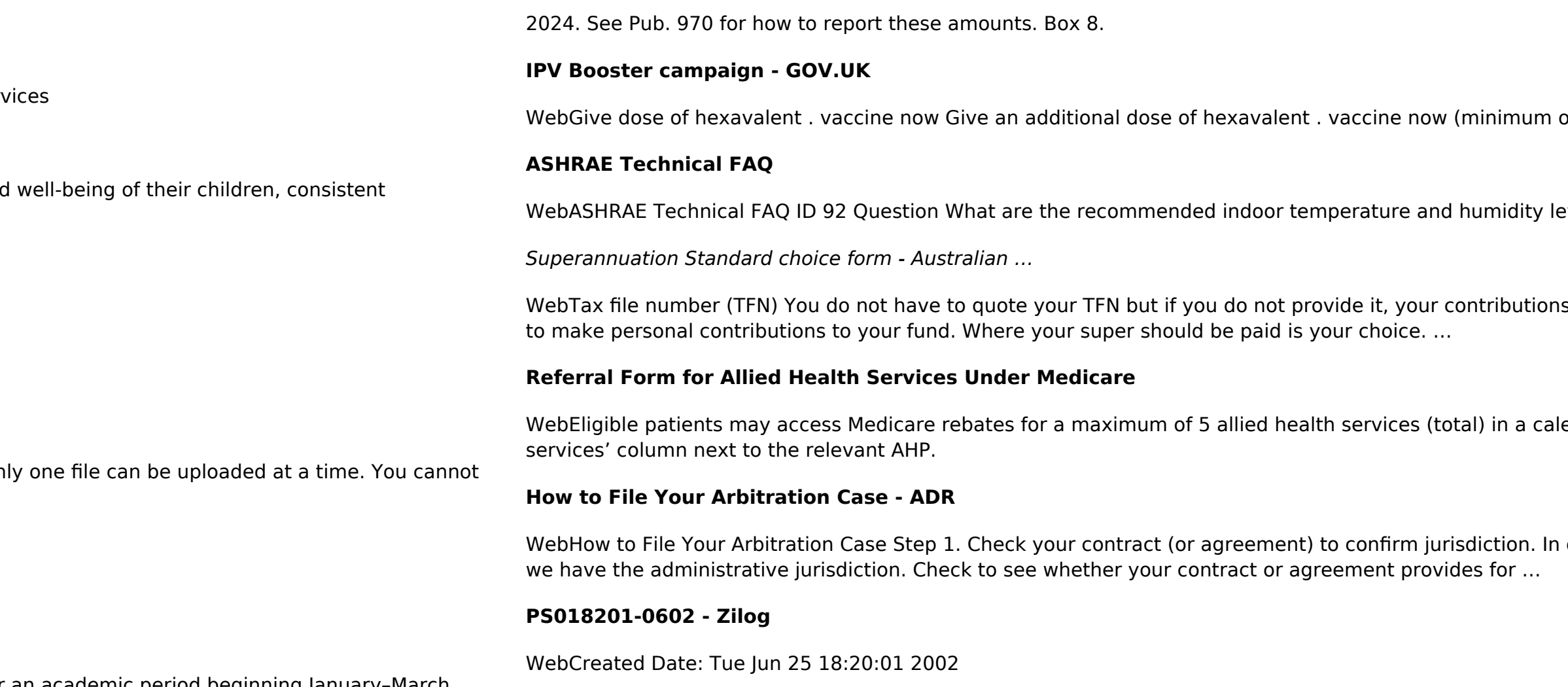

of . 4 weeks after last . IPV-containing vaccine) Give dose of

### evels for homes? Answer ASHRAE Standard 55-2017, Thermal Environmental Conditions for

s may be taxed at a higher rate. Your TFN also helps you keep track of your super and allows you

endar year. Please indicate the number of services required by writing the number in the 'No. of

n order to proceed with case administration, the ICDR® must verify, on a threshold level, whether